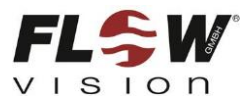

## **Training 25 – Flow Monitors - How to adjust the switching point** 培训**25 -**流动监视器**-**如何调整开关点

## **Introduction** 介绍

When you show our Flow Monitors to customers it is important to know how to adjust the switching point.

当你向客户展示我们的流量监视器时,知道如何调整开关点是很重要的。

*What is the switching point?* A Flow Monitor shows the customer whether the flow speed is higher or lower than the set switching point. 交换点是什么?流量监视器显示客户的流量速度是否高于或低于设置 开关点。

Except the FS30 all FlowVision Flow Monitors have a potentiometer which is used to adjust the switching point.

除FS30外,所有流量监测装置都有一个用于调整开关点的电位计。

*What is a potentiometer?* A potentiometer is an electronic component which has a certain resistance. You can adjust the resistance of a potentiometer by screwing. In the drawing of the FS10 on the right you can see the potentiometer above the "Adj." marking.

电位计是什么?电位器是一种具有一定电阻的电子元件。你可以通 过螺丝来调节电位器的电阻。在右边的FS10的图纸上,你可以看 到上方的电位器"Adj"标记。

## **Adjustment of the switching point** 调整开关点

Step 1: Before you can adjust the switching point you have to establish the desired flow speed inside the pipe at which the Flow Monitor is expected to switch.

步骤1:在你调整开关点之前,你必须在预期的管道内建立所需的流速。

You can use e.g. a valve to establish the desired flow speed. Another option is to change the rpm of your pump or fan.

你可以用一个阀门来建立所需的流速。另一个选择是改变你的泵或风扇的转速。

Step 2: Turn the potentiometer until the switching output switches. This is indicated by an LED. That's all!

第二步:打开电位器,直到开关输出开关。这是由LED表示的。这是所有!

*What to do if there is no way to establish the desired flow speed at which the Flow Monitor is expected to switch?* In this case you have two options:

如果没有办法确定流量监视器要转换的期望流速,该怎么办?在这种情况下,你有两种选择:

Option 1: The flow speed can be pre-set in the factory by FlowVision. 选项1: 流动速度可在工厂内以Flow Vision方式预先设定。

Option 2: The customer may establish the usual flow speed inside the pipe and then set the switching point by turning the potentiometer. After that he can stop the flow (flow speed 0 m/s) and then adjust the switching point again. He has to remember how many rotations he made from the first to the second adjustment (for example 6 rotations). After that he has to turn the potentiometer in the other direction (for example 3 rotations). After that the switching point is set somewhere between the usual flow rate and 0 m/s. Of course this is not very accurate, but it is fine for many applications. 选项 2:客户可以在管道内建立正常的流速,然后通过旋转电位计设置开关点。之后,他可以停 止流量(流量为0 m/ s),然后再调整开关点。他必须记住他从第一次调整到第二次调整的旋转 次数(例如6次旋转)。之后,他必须将电位器转向另一个方向(例如3转)。在此之后,切换点设 置在通常的流量和0 m/ s之间。当然,这不是很准确,但对许多应用程序来说都是很好的。

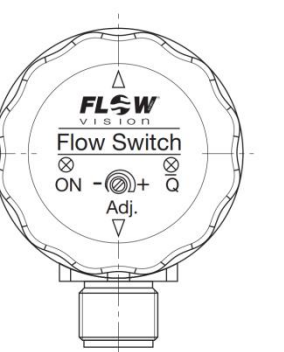